# *Whittle*

# *Release Notes*

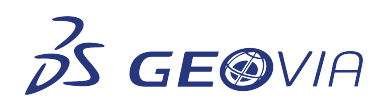

Last Modified: Wednesday, November 4, 2020

## *Whittle 4.7.4*

## *Enhancements*

### *Miscellaneous*

*Import SDM and OMF triangulated surfaces using the Surface Chooser*

You can now import SDM and OMF triangulated surfaces in the *Import Surfaces* node.

## *Issues Fixed*

### *Other Area*

*Deleting files on a selected node deleted generated files on other nodes*

For large projects, you can now delete generated files on a selected node or branch without deleting files on other nodes.

### *User Interface*

*Three-D Viewer displayed incorrect block world and local coordinates*

The Three-D Viewer now displays correct world and local coordinates for a block. The values displayed in the *Info* tab and the status bar are also correct.

#### *Pit Shell Generation*

*Merging two models created an incorrect parameters file*

You can now correctly merge two models that contain multiple dependent expressions and create a correct parameters file.

### *Data Import*

*Long expressions in the parameter files were corrupted after merging pit shells*

Long expressions are now correctly saved in the output file after merging pit shells.

#### *Miscellaneous*

*Unable to complete the Pushback Chooser run*

The Pushback Chooser or NPVP is now more numerically stable as the type of error *PROGRAM ERROR D IN FXCADE* has been removed.

*Merging models with incomplete parameters file failed without displaying a useful message*

Error reporting for merging models that have incomplete par files has been improved. When models and parameter files are used to create the Multiple Indicator Kriging (MIK) model exported from Surpac. A new error message clarifies the reason for the import failure and helps you to resolve the issue.

#### *Failed to import specific surfaces in the Surface Chooser*

You can now import a greater range of surfaces in the *Surface Chooser* as the numerical stability has been improved.

#### *Incorrect grades were reported when importing parcels*

When you now import a parcel of less than 1 kg in mass, correct grades are now calculated and reported.